# <span id="page-0-0"></span>**Logger**

## Stereotype Attributes

### <span id="page-0-1"></span>Logger

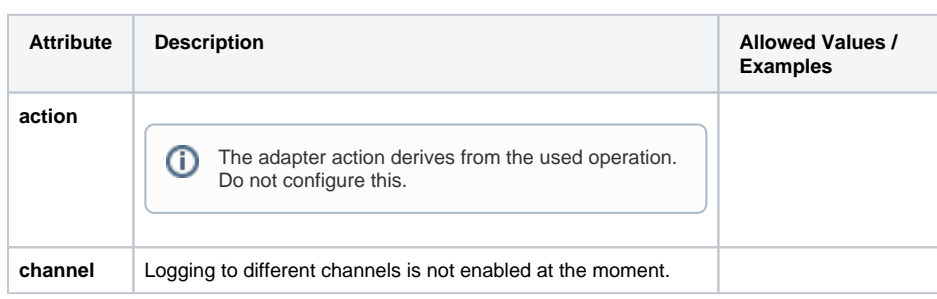

## <span id="page-0-2"></span>Logger Adapter Operations

### <span id="page-0-3"></span>log Operation

log ( level : String, type : String, code : String, description : String , details : Any )

| <b>Name</b>     | Type   | <b>Direction</b> | <b>Description</b>                                                                                                    | Allowed<br>Values /<br><b>Examples</b>               |
|-----------------|--------|------------------|----------------------------------------------------------------------------------------------------|------------------------------------------------------|
| level           | String | in               | Specify one of the error log levels described in the log level<br>guidelines on Bridge Server Log Levels of an xUML Service.                                                                   | One of Fatal, E<br>rror, Warning,<br>Info, and Debug |
| type            | String | in               | Specify a custom error domain. This usually is the<br>application name where the error occurred.                                                                                               | Stock_Synch<br>ronization                            |
| code            | String | in               | Specify a custom error code.                                                                                                    | SYNC001                                              |
| descript<br>ion | String | in               | Specify a description for the log entry.                                                                                                    | Ttem TD<br>could not<br>be found.                    |
| details         | Any    | in               | Specify an object of complex type (class or array) that<br>contains additional details. If provided, the contents of this<br>object will be flattened and appended to the <b>description</b> . | an error detail<br>object                            |

## <span id="page-0-4"></span>report Operations

- report ( domain : String, state : Boolean, parameter : String,
- description : String , timestamp : DateTime )
- report ( domain : String, state : Boolean, parameter : Any, description : String )

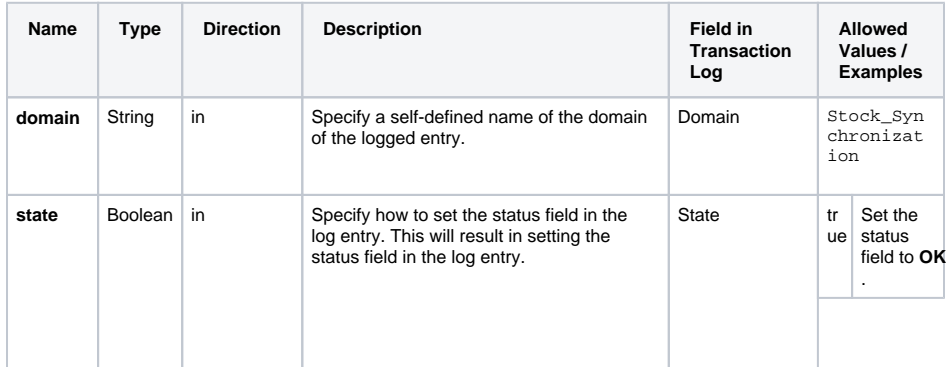

#### **On this Page:**

- [Stereotype Attributes](#page-0-0) [Logger](#page-0-1)
	- [Logger Adapter Operations](#page-0-2) [log Operation](#page-0-3)
		- [report Operations](#page-0-4)

#### **Related Pages:**

- [log\(\) Function](https://doc.scheer-pas.com/display/BRIDGE/log)
- [report\(\) Function](https://doc.scheer-pas.com/display/BRIDGE/report)

#### **Related Documentation:**

[Bridge Server Log Levels](https://doc.scheer-pas.com/display/BRIDGE/Log+Levels+of+an+xUML+Service)  [of an xUML Service](https://doc.scheer-pas.com/display/BRIDGE/Log+Levels+of+an+xUML+Service)

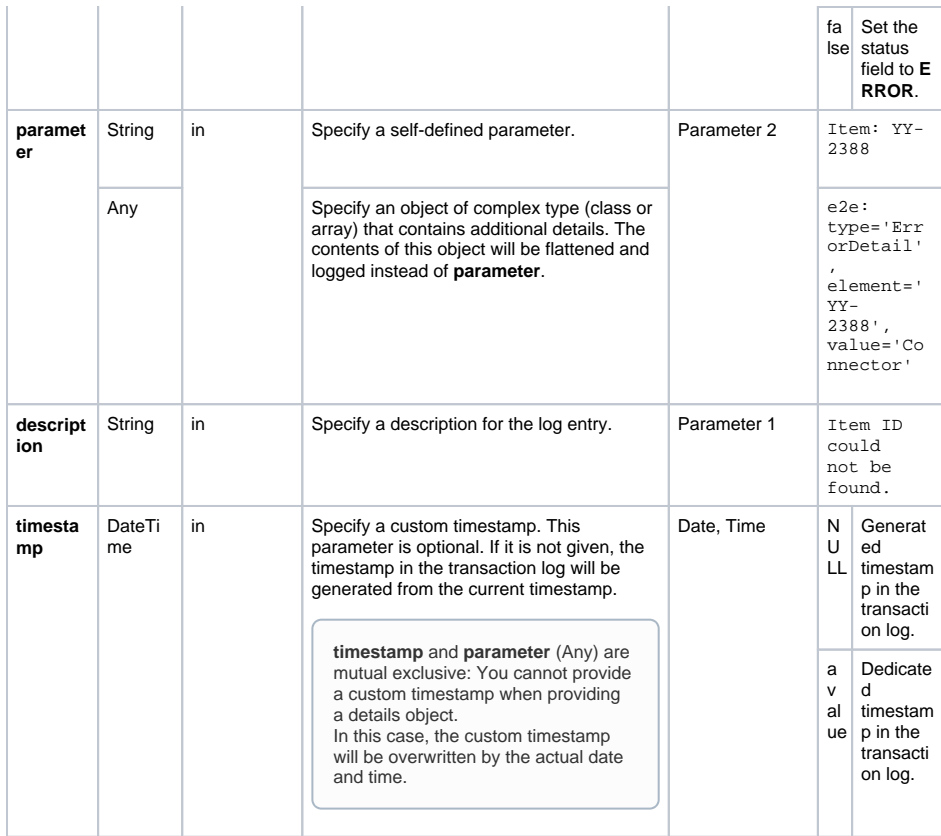